# Techniki animacji komputerowej - opis przedmiotu

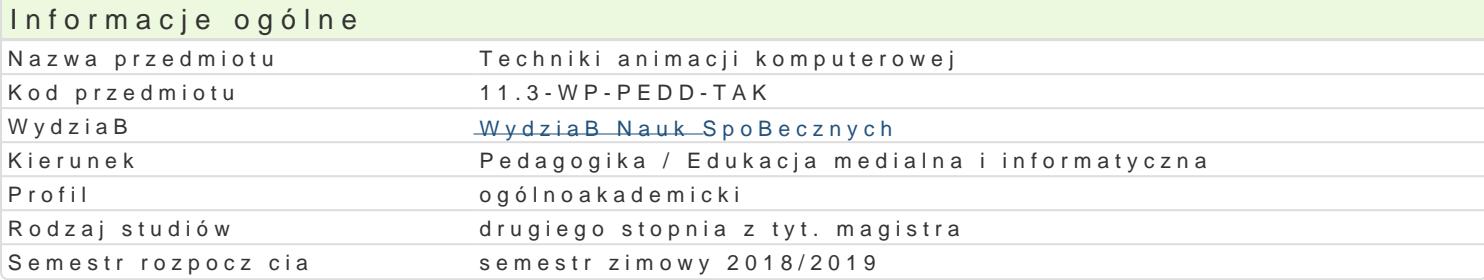

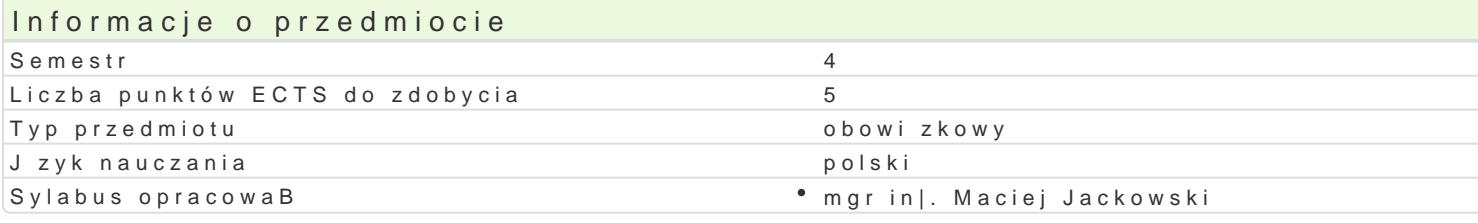

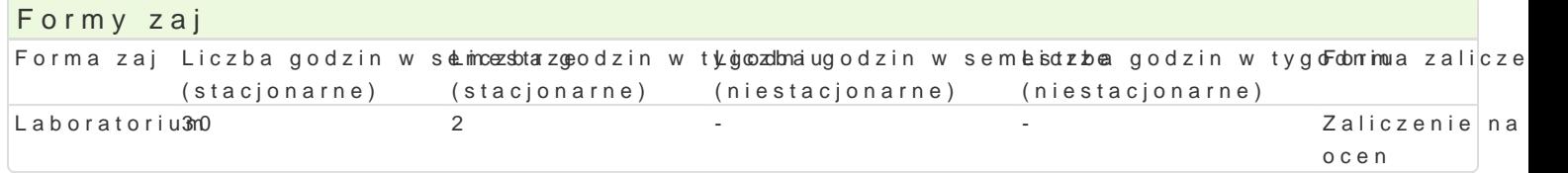

## Cel przedmiotu

Przygotowanie do samodzielnego funkcjonowania w obszarze projektowania materiaBów multimedialny tak|e wyksztaBcenie praktycznych umiej tno[ci [wiadomego i sprawnego posBugiwania si cyfrowymi t interakcyjnych i interaktywnych animacji).

### Wymagania wstpne

Znajomo[ podstawowych wiadomo[ci i umiej tno[ci z zakresu ICT (prezentacje multimedialne), edytor bardzo ogólna umiej tno[ wizualizowania komunikatów np. werbalnych, a tak|e ogólna umiej tno[ rej cyfrowej).

## Zakres tematyczny

Podstawy animacji. Terminy, poj cia, krótka historia. Animacja realistyczna i stylizowana. Sztuka fili kluczowe, skrypty i interakcja). Interpolacja, BaDcuchy kinematyczne. Modele fizyczne, modelowanie (bitmapy), dzwi ku i filmu. O[ czasu. Filtry i efekty. Narz dzia 3D. Animacja postaci z u|& cteom Sk on [Opit Tworzenie elementów interaktywnych. Programowanie zorientowane obiektowo. Publikowanie i ekspor edukacyjna. (Adobe Animate z u|yciem action script). Zaawanso @iameemnaaRneza diziaacjaw oannziemaiajia prima atejgona szkieletu i powBoki/tekstury oraz przemieszczenie w 3D). O[wietlenie obiektów.

## Metody ksztaBcenia

Pokaz, demonstracja, wykBad konwersatoryjny, praca z materiaBami dydaktycznymi, w tym samodziel praktycznych, metoda laboratoryjna.

## Efekty uczenia si i metody weryfikacji osigania efektów uczenia si Opis efektu Symbole efektów Metody weryfikacji Forma zaj

Potrafi oceni przydatno[typowych metod, procedur i dobr<u>kyc</u>h 1 porakty Xładom reaa bizaakchy czanobal Daboratorium zwi zanych z ró|nymi sferami dziaBalno[ci projektowej przyK\_k\_olm struo wnaentioud a olma b o rhaao u yjna; wizualnego (animacja komputerowa dokument elektroniczny animowa Pnyo)je protroadena prac wykorzystywa specjalistyczn wiedz do organizowania dziaBaD zwi zpanogothpoznowowan (jako [ specjalno[ci (wykorzystuje dedykowane oprogramowanie) przygotowujney kojn alnoias)wojej pracy, projektuje i wykonuje powierzone dziaBania graficzne (animacje) z zastosowaniem ICT

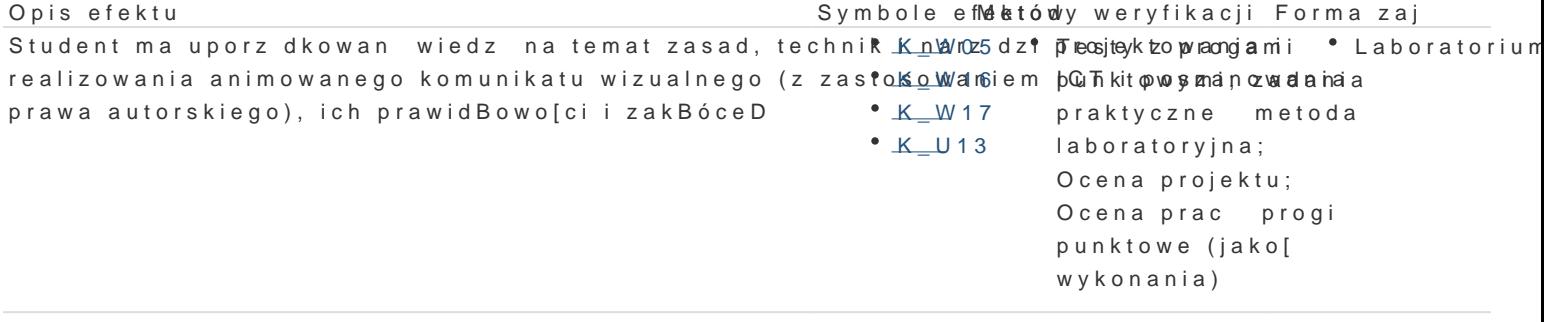

Ma [wiadomo[ poziomu swojej wiedzy i umiej tno[ci, rozu<sup>e</sup>m <u>ke k</u>pontrze<sup>e</sup>b ZadiaghBaegporaktyczne Laboratorium doksztaBcania si zawodowego i rozwoju osobistego, dokonuje samoomentowa Blaashoynahoryjna; kompetencji i doskonali umiej tno[ci, wyznacza kierunki wBasnego ro�wejua ipkszeaRucenia. odpowiedzialnie przygotowuje si do swojej pracy, projektuje i wykon**o**jœe powojnearozonne rodogia Bania graficzne (rysunkowe i fotograficzne) z zastosowaniem ICT punktowe (jako[ wykonania)

#### Warunki zaliczenia

Wiadomo[ci z zaj realizowanych zastosowaniem metody wykBadu oraz samodzielnej pracy z ksi |k | punktowymi (warunkiem uzyskania oceny pozytywnej jest zdobycie minimum 60% punktów). Umiej tno Oceniane s na podstawie wykonanych prac, oceny ich jako[ci projekt z progami punktowymi (warun Weryfikacja kompetencji spoBecznych odbywa si na podstawie analizy realizowanych samodzielnie p oceny pozytywnej jest zdobycie minimum 60% punktów).

#### Laboratoria

Zaliczenie wszystkich podlegaj cych ocenie zadaD i prac. Ocena koDcowa jest [redni arytmetyczn w

Ocena koDcowa

Ocena koDcowa jest ocen z laboratoriów ([rednia arytmetyczna wszystkich ocen).

#### Literatura podstawowa

1.Adobe Creativetibasm ript 3.0 dla Adobe Flash cs4/cs4pl Browfessi20009: oficjalny podrcznik 2.Meller-Kawa A., Sikorska-DBugaj A., Cinema 4D, Gliwice 2013.

3. Paren AnRimacja komputerowa; alWy oamystzna wy a t2e0c1h2n.iki

4.Quickstart Manual. Cinema http://http.maxon.net/pub/r14/doc/QS\_R14\_EN\_Web.pdf

5. Wells A PhimacWa arszawa 2009.

6.ZakrzewsAkdo Fbe, ash CS6 i ActionScript 3.0. Intera Getywince p2nOonj&bkty od podstaw

#### Literatura uzupeBniajca

1.Adobe CreatiAvdeo Tea Finiash cs5/cs5pl ProfessionGaliw iodiec 2a01 ny.podrcznik

2. ManovicJh zlyk, nowych wladsánwa 2006.

3. M B od k ow & k t y Jw n o [ wizualna W car B p aw w a k & ódz 1998.

## Uwagi

Zmodyfikowane przez dr JarosBaw Wagner (ostatnia modyfikacja: 12-04-2018 15:14)

Wygenerowano automatycznie z systemu SylabUZ